# Carnegie Mellon University

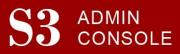

STUDENT SERVICES SUITE - SUMMARY OF RELEASE #123

February 10, 2022

Release #123 introduced a new look for S3's Header and Footer as part of the overall work to make S3 more accessible for all users. In addition to improving the look and feel of S3 with larger font sizes and wider screens, some existing functionality has been enhanced, and the underlying technology has been upgraded.

New users are encouraged to review the S3 QuickStart Guide and the Web Tutorial section for basic instructions.

## **Release Highlights**

## **Cross-Cutting**

- Introduced a new look for S3's Header and Footer as part of the overall work to make S3 more accessible for all users.
  - Enhanced the Quick Search functionality to remember the last type of search made
  - Added option for sending Feedback from the Footer
  - o Improved the look and feel of S3 with larger font sizes and wider screens
  - Underlying technology for Header and Footer has been upgraded

#### Admission

- Improved the handling of non-ascii characters in Admission Follow-up emails sent to applicants
- Added the ability to take into consideration other academic preparation information in lieu of test scores during the admissions process

### **University Registrar Office**

• Corrected the classroom validations in cross-listed courses so courses in different minis are not checked against each other

## Coming in the Next Six Months...

- Required changes to meet updated NACHA regulations
- Expanded functionality for Undergraduate Admission due to new types of tests being accepted by the university and changes to score requirements
- The ability for S3 users to assign, update, and remove advisors via a CSV upload